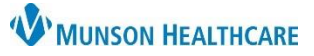

## **Postpartum Pregnancy Documentation** for Providers and Clinical Staff

Cerner PowerChart Ambulatory **EDUCATION**

At a patient's first postpartum visit, the patient's pregnancy must be reopened to document the pregnancy outcomes.

## **Reopen Pregnancy**

To reopen a pregnancy at the patient's first postpartum visit, follow the steps below:

1. Click on the **Reopen last active pregnancy** hyperlink from the **AMB Postpartum Workflow**.

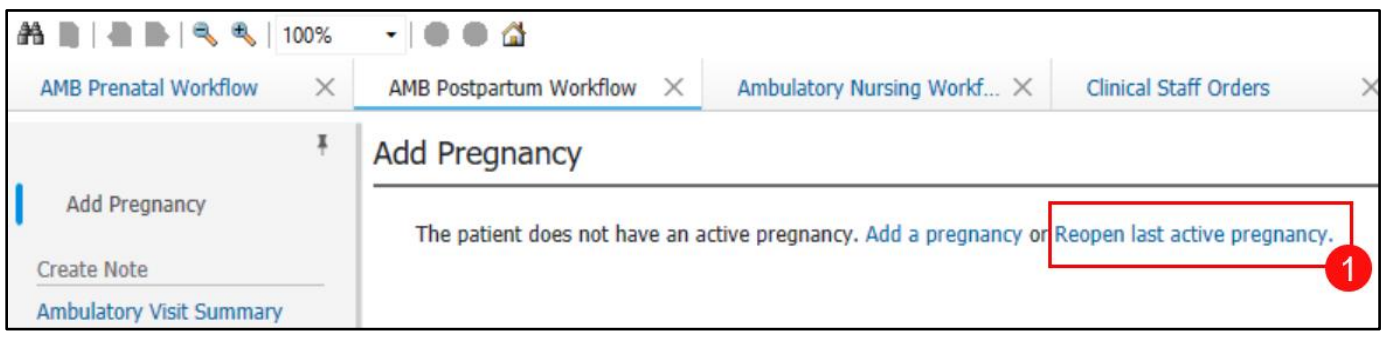

- 2. Enter the pregnancy outcome details in the Comment field.
- 3. Click Yes.

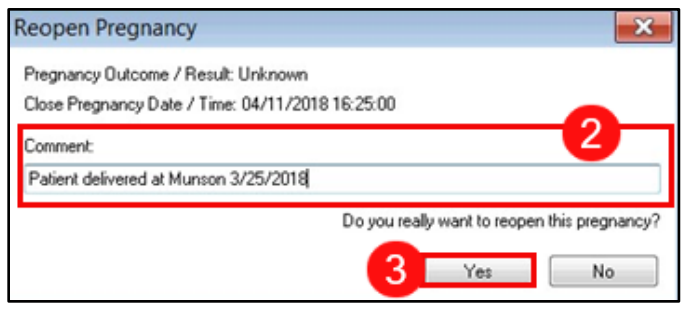